# **Handout: Using Meta-Code for Building Task-Specific WSNs**

Igor Talzi<sup>1</sup>, Christian Tschudin<sup>2</sup> Computer Science Dept, University of Basel CH-4056 Basel, Switzerland  $^{1}$ Igor.Talzi@unibas.ch  $^{2}$ Christian.Tschudin@unibas.ch

In this handout we give some idea of how meta-code can be used to build task-specific WSN configurations. All examples are written in Meta-Lang, the assembler-like language of meta-code. We implement a simple data gathering application with the following set of features: spanning-tree based, unique id assigned for each node,  $1$ -min<sup>1</sup> measurements are collected, delivered to the top of the spanning tree and stored into the buffer. Hence, we cover the following layers of the WSN network stack: routing, data and application processing. In this example we assume that MAC-layer is provided. Time synchronization (e.g. LTS spanning-tree based timesync algorithm) can be easily added with minimal changes needed to the presented capsules.

The first capsule we use to build a classic spanning tree (see Listing 1). This capsule must periodically (10s) flood the network and be executed on each node to reflect the changes in the tree structure.

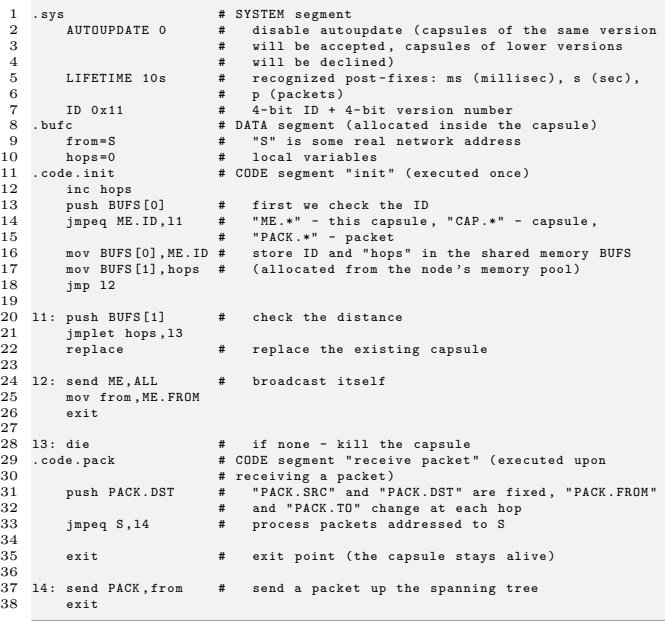

## Listing 1: Spanning tree construction

Copyright is held by the author/owner(s). *IPSN'10,* April 12–16, 2010, Stockholm, Sweden. ACM 978-1-60558-955-8/10/04.

The second capsule performs automatic node id assignment based on a measured temperature value (can be humidity, or any other available 16-bit sensor, or a mix) and a simple pseudo-random number generator shown in Listing 2 below:

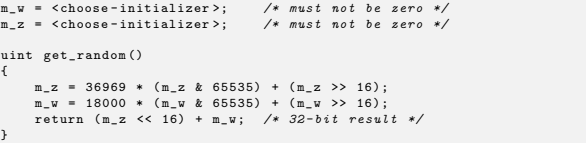

## Listing 2: "Multiply-With-Carry" random number generator of G. Marsaglia

This capsule is executed once during the initialization phase on each node (see Listing 3).

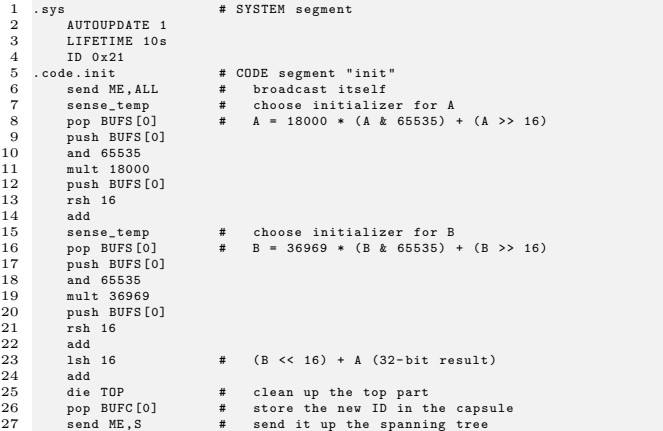

#### Listing 3: Automatic node id-assignment

The following example shows how program size can be reduced by making calls to macro-instructions (this is supposed to replace a part of the original code on lines 7-24 in Listing 3):

```
1 mov BUFS [1] ,18000 # compute A
2 comp_coef
3 mov BUFS [1] ,36969 # compute B
4 comp_coef
                         # (B \leq 16) + A (32 - bit result)6 add
```
The macro-instruction "comp\_coef" shown above is stored in the on-board instruction dictionary and defines the following sequence of simpler operations:

sense\_temp # choose initializer for A (or B)

<sup>&</sup>lt;sup>1</sup>This is just a sensing interval; no time-sync is used; measurements are not timestamped.

```
2 pop BUFS [0] # A = 18000 * (A & 65535) + (A >> 16) or
3 push BUFS [0] 16 # B = 36969 * (B & 65535) + (B >> 16)
2 pop BUFS[0]<br>3 push BUFS[0] 16<br>4 rsh<br>5 push BUFS[0] BUF<br>6 and<br>7 mult
 5 push BUFS [0] BUFS [1] 65535
6 and
 7 mult
8 add
```
In the code above lines 3 and 5 show that macro-instructions can be nested.

The next two capsules are responsible for taking and collecting measurements. The algorithm assumes that we already have an established tree topology in the network. The capsule periodically initiates a measurement on each node, accumulates a buffer of 10 measurements and sends it back up to the top of the spanning tree (see Listing 4). The sink node does not execute this capsule.

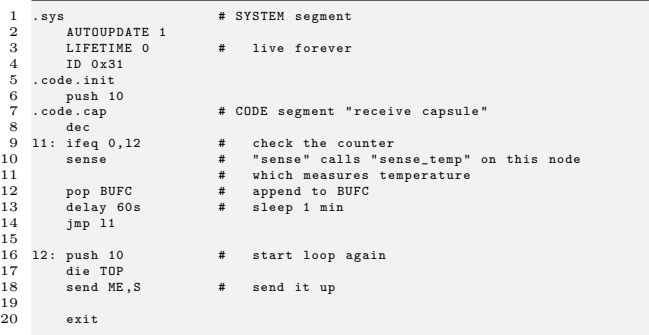

## Listing 4: Sense and send measurements to the sink

Line 10 above is an example of using code polymorphism. The last capsule resides on the sink node, receives measurements from different nodes and stores them into the buffer (see Listing 5).

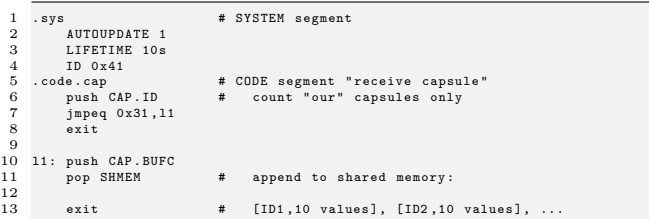

## Listing 5: Collect and store measurements in the sink's buffer

Typically sensor network applications work based on principles shown above (spanning tree, periodical sampling, etc). But what if we need to make two nodes communicate to each other? In this case the following MANET-like route discovery scheme may be useful:

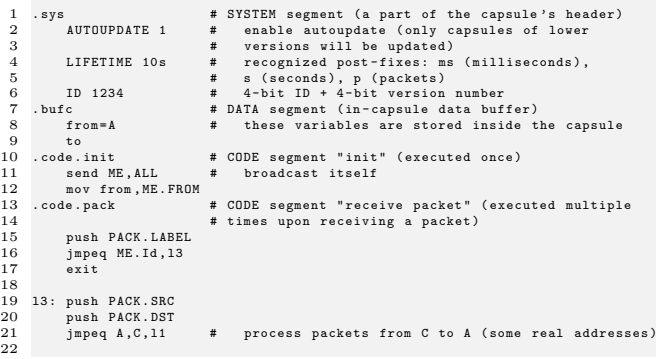

 $\begin{array}{c} 2 \\ 2 \\ 2 \end{array}$ 

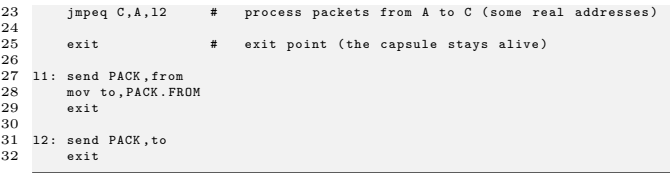

# Listing 6: MANET-like route discovery

The examples above can be further improved and customized to meet the requirements of a specific application.